版 次:1

印刷时间:2007年08月01日

ISBN 9787302157731

Word2003/Excel 2003

Word/Excel

1 Word 2003 1.1 Word 2003  $1.1.1$  $1.1.2$  $1.1.3$  $1.1.4$  $1.1.5$  $1.16$ 1.2 Word 2003  $1.21$ 1.2.2 Web  $1.23$  $1.24$  $1.25$ 1.3 Word 2003  $1.31$  $1.32$ 1.33 1.34  $1.35$ 1.36  $1.4$  $1.41$  Office  $1.42$  $1.43$ 

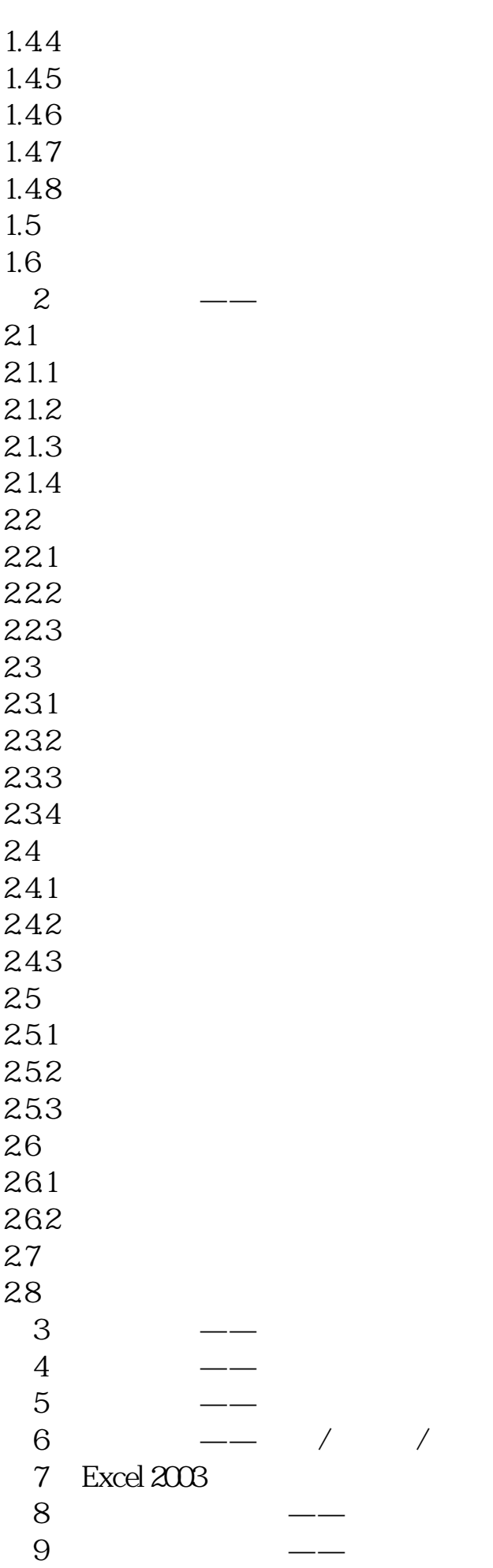

 $10 \qquad \qquad - 11 \qquad \qquad \qquad \qquad --$  本站所提供下载的PDF图书仅提供预览和简介,请支持正版图书。 www.tushupdf.com